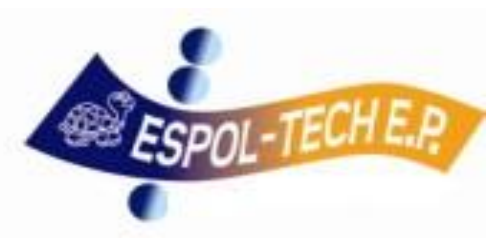

# **ACTUALIZACIÓN PROCESOS**

# **ESPOL-TECH E.P.**

**20-JULIO-2016**

#### *CONTRATOS DE SERVICIOS PROFESIONALES*

Solicitud de contratación debidamente autorizado por el **Decano, Director de la Unidad o Proyecto**, indicando el centro de costos a cargar el gasto y la partida presupuestaria. Adjuntar:

- Adjuntar Hoja de Vida del Contratado
- Copia de cédula de identidad y certificado de votación.
- **Print de consulta de título en la página Web del SENESCYT** <http://www.senescyt.gob.ec/web/guest/consultas/titulos>

- El formato del contrato se encuentra publicado en la página web de ESPOL-TECH E.P. (opción Servicios en Línea). El contrato debe ser suscrito por el Contratado, Decano y/o Director del Proyecto y Apoderada o Gerente General de ESPOL-TECH E.P.
- Los contratos deben **ser autorizados elaborados y firmados** antes de la fecha de **inicio de la prestación de servicios.** Incumplir esta acción, es considerada como una falla administrativa que puede ser observada por los Organismos de Control.
- Para el caso de contratación de personal que laborará en un Proyecto, el contratado debe constar en el presupuesto del proyecto (monto, cargo y tiempo), así como también deberá constar en la propuesta aprobada por la Entidad Contratante.

#### *CONTRATOS DE SERVICIOS PROFESIONALES (DOCENTES DE MAESTRÍAS nacionales y extranjeros)*

La Unidad Académica deberá remitir al Rector la solicitud de contratación del profesor para postgrado, *por medio del QUIPUX dos meses antes del inicio de clases* y con copia al Vicerrectorado, Unidad de Administración de Talento Humano, ESPOLTECH E.P. además al Decano de Postgrado adjuntando lo siguiente:

- Solicitud de Contratación de Profesor Invitado para Postgrado, Formato001;
- La documentación como hoja de vida, copia de cedula/pasaporte, copia del título o print del Senescyt, formulario de datos de la UATH, se enviará sólo si, esta información NO consta en la Unidad de Talento Humano. La unidad académica será la responsable de verificar esto con la UATH, y de confirmarse, sólo deberá mencionarlo en el oficio.
- Presupuesto y disponibilidad económica del programa. Reporte económico obtenido desde la página Web de ESPOL-TECH para confirmar la disponibilidad económica del Centro de Costo de la Maestría solicitada; (se requiere la última página de este archivo en donde se visualiza el saldo disponible).
- Con la solicitud de contratación debidamente autorizado por el Rector de la ESPOL y la documentación remitida por la Unidad se procederá con la suscripción del contrato por parte de ESPOL-TECH E.P. y del Rector.

- El formato del contrato se encuentra publicado en la página web de ESPOL-TECH E.P. (opción Servicios en Línea). El contrato debe ser suscrito por el Docente, Decano y Apoderada o Gerente General de ESPOL-TECH E.P.
- Proceso realizado en base al "Flujo del Proceso de Contratación y Pago de Profesores para Postgrado", emitido por el Decanato de Postgrados, el mismo que se encuentra publicado en la página web de ESPOL-TECH E.P.
- Los contratos deben **ser autorizados elaborados y firmados** antes de la fecha de **inicio de la prestación de servicios.** Incumplir esta acción, es considerada como una falla administrativa que puede ser observada por los Organismos de Control.

#### *CONTRATOS DE SERVICIOS OCASIONALES (en relación de dependencia)*

Solicitud de contratación debidamente autorizado por el **Decano, Director de la Unidad o Proyecto**, indicando el centro de costos a cargar el gasto y partida presupuestaria. Adjuntar:

- Copia de cedula y certificado de votación actualizado (legible)
- **Curriculum vitae, incluido tipo de sangre.**
- Carta de Recomendación.
- Certificado bancario.
- Certificado de no tener impedimento en laborar en Empresa Pública, obtenido en la página web del Ministerio de Trabajo.
- **Declaración Patrimonial Juramentada de inicio de labores.**

- **Previo a la contratación se realizarán las Pruebas Psicotécnicas y de conocimiento a los posibles candidatos (mínimo 3) en el área de** Talento Humano de ESPOL-TECH E.P. (No aplica para personal que laborará en un Proyecto)
- El puntaje mínimo de calificación es de 60/100.(No aplica para personal que laborará en un Proyecto)
- Para el caso de contratación de personal que laborará en un Proyecto, el contratado debe constar en el presupuesto del proyecto (monto, cargo y tiempo), así como también deberá constar en la propuesta aprobada por la Entidad Contratante.

#### *CONTRATOS DE PRESTACIÓN DE SERVICIOS*

Solicitud de contratación del proveedor debidamente autorizado por el **Decano, Director de la Unidad o Proyecto**, indicando el centro de costos a cargar el gasto y la partida presupuestaria. Adjuntar:

- Adjuntar tres cotizaciones de ser el caso (que cumplan el principio de legalidad)
- En caso de persona jurídica, adjuntar nombramiento del Representante Legal.
- **Copia de cédula de identidad y certificado de votación.**
- **Copia del RUC**

- El servicio a contratar no debe constar en el Catálogo Electrónico del SERCOP y previamente debe verificarse por el área de Compras Públicas que pueda ser adquirido por Ínfima Cuantía. La elaboración del contrato se realizará cuando el servicio supere el monto de \$2.000,00.
- El formato del contrato se encuentra publicado en la página web de ESPOL-TECH E.P. (opción Servicios en Línea). El contrato debe ser suscrito por el Contratado, Decano y/o Director del Proyecto y Gerente General de ESPOL-TECH E.P.
- Los contratos deben **ser autorizados elaborados y firmados** antes de la fecha de **inicio de la prestación de servicios.** Incumplir esta acción, es considerada como una falla administrativa que puede ser observada por los Organismos de Control.
- En caso que la forma de pago considere un valor de anticipo debe el proveedor entregar una póliza de Buen Uso de Anticipo.
- Finalizado el servicio deberá suscribirse una Acta Entrega Recepción, formato publicado en la página web de la Empresa.
- Cuando supere el valor de la ínfima cuantía para el *año 2016 de USD\$5,967.02*, debe realizarse un proceso de adquisición a través del Portal de Compras Públicas (Ver Proceso Portal de Compras Públicas).

#### *CARTA COMPRA-VENTA PARA BIENES DE LARGA DURACIÓN (ACTIVOS)*

Solicitud de contratación del proveedor debidamente autorizado por el **Decano, Director de la Unidad o Proyecto**, indicando el centro de costos a cargar el gasto y la partida presupuestaria. Adjuntar:

- Adjuntar tres cotizaciones de ser el caso. De ser proveedor único se deberá adjuntar certificado vigente de distribuidor exclusivo.
- En caso de persona jurídica, adjuntar nombramiento del Representante Legal.
- Copia de cédula de identidad y certificado de votación.
- **Copia del RUC**

- El bien a adquirir no debe constar en el Catálogo Electrónico del SERCOP y previamente debe verificarse por el área de Compras Públicas que pueda ser adquirido por Ínfima Cuantía.
- El formato de la carta compra-venta se encuentra publicado en la página web de ESPOL-TECH E.P. (opción Servicios en Línea). El contrato debe ser suscrito por el Contratado, Decano y/o Director del Proyecto y Gerente General de ESPOL-TECH E.P.
- Los contratos deben **ser autorizados elaborados y firmados** antes de la fecha de **inicio de la prestación de servicios.** Incumplir esta acción, es considerada como una falla administrativa que puede ser observada por los Organismos de Control.
- El proveedor deberá entregar una Garantía Técnica cuando se realice la entrega-recepción del bien.
- En caso que la forma de pago considere un valor de anticipo debe el proveedor entregar una póliza de Buen Uso de Anticipo.
- Cuando supere el valor de la ínfima cuantía para el *año 2016 de USD\$5,967.02*, debe realizarse un proceso de adquisición a través del Portal de Compras Públicas (Ver Proceso Portal de Compras Públicas).

# COMPRAS PÚBLICAS

### *PROCESOS PORTAL DE COMPRAS PÚBLICAS*

- Todo lo que conste en el catálogo electrónico debe ser adquirido a través del mismo, de la siguiente forma:
- Catálogo Electrónico/Inclusivo bienes:
	- Oficio autorizando la adquisición de los bienes, (indicando cantidad, descripción del bien, nombre de persona que recibe y correo electrónico, horario de atención, lugar exacto de entrega, centro de costos, partida presupuestaria)
- Catálogo Electrónico/Inclusivo servicios:
	- Oficio autorizando la adquisición de los servicios, (indicando cantidad, nombre del servicio, nombre del proveedor seleccionado del listado del portal, nombre de persona que recibe y correo electrónico, fecha y horario de entrega, lugar exacto de entrega, centro de costos, partida presupuestaria)

### **NOTA:**

En la página web de ESPOL-TECH E.P. se encuentra publicado los bienes y servicios que actualmente existen en Catálogo Electrónico del SERCOP.

# COMPRAS PÚBLICAS

### *PROCESOS PORTAL DE COMPRAS PÚBLICAS*

Cuando supere el valor de la ínfima cuantía para el *año 2016 es de USD\$5,967.02*, debe realizarse un proceso de adquisición:

- Procesos de Contratación:
	- Oficio autorizando el inicio del proceso (indicar objeto del contrato, presupuesto referencial + IVA, centro de costos, partida presupuestaria y código CPC o copia de RUP).
	- Adjuntar las especificaciones técnicas y estudio de mercado con cotizaciones que cumplan el principio de legalidad.
	- Términos de Referencia (TDR). Los TDR deben enviarlos en digital al correo de la persona de Compras Públicas de ESPOLTECH E.P. ([dasanza@espol.edu.ec](mailto:dasanza@espol.edu.ec)) para armar los pliegos; quién les indicará los pasos a seguir del proceso correspondiente.

### *PAGO DE HONORARIOS*

- Solicitud de pago debidamente autorizado por el **Decano, Director del Proyecto o Unidad**, indicando el centro de costos a cargar el gasto y la partida presupuestaria. Adjuntar:
	- **Factura firmada por el receptor del servicio e emisor.**
	- Copia de contrato o del oficio en el cual se ingresó el contrato, de ser el caso.
	- **Autorización de documentos de la página del SRI**
	- **Informe detallado de Actividades debidamente firmado por el beneficiario y "aprobado" por el Director o Decano.**
	- En el oficio de autorización se deberá incluir el mail del beneficiario que recibirá el Comprobante de Retención (Electrónico).
	- Adjuntar el certificado bancario por única vez.

### *PAGO POR DICTADO DE CLASES*

Solicitud de pago debidamente autorizado por el **Decano, Director de la Unidad**, indicando el centro de costos a cargar el gasto y la partida presupuestaria. Adjuntar:

- **Factura firmada por el receptor del servicio e emisor.**
- Copia de contrato, solo cuando el monto sea menor o igual \$1,000.00 se aceptará Orden de Trabajo. Para docentes de Maestrías es indispensable la emisión de un contrato, sin importar el monto del mismo.
- **Autorización de documentos de la página del SRI**
- Programa de Dictado de clases e Informe de Actividades firmado por el docente y Aprobado por el Decano o Director.
- Listado de estudiantes con la firma del docente.
- En el Oficio de autorización se deberá incluir el mail del Beneficiario que recibirá el Comprobante de Retención (Electrónico)
- En caso de que sea un docente extranjero indicar en el oficio la forma de pago (transferencia o cheque), adicionalmente:
	- Se deberá adjuntar copia del pasaporte con el sello de ingreso al país (visa T3), certificado de residencia fiscal para no retener el impuesto a la renta para el caso de docentes que provienen de países que mantiene Convenio para evitar la doble tributación.

#### *PAGO POR COMPRA DE BIENES DE LARGA DURACIÓN*

Solicitud de pago debidamente autorizado por el **Decano, Director de la Unidad**, indicando el centro de costos a cargar el gasto y la partida presupuestaria. Adjuntar:

- Factura firmada por el receptor del servicio e emisor.
- Nombre del custodio del bien y nombre del usuario del bien
- **Especificaciones Técnicas: marca, modelo y serie del equipo**
- Acta de Entrega de Recepción del activo.
- **Autorización de documentos de la página del SRI**
- Tres cotizaciones mínimas que cumplan el principio de legalidad cuando el monto sea igual o mayor de \$1,000.00. (No aplica para compras por catálogo electrónico)
- Adjuntar Carta de Compra-Venta cuando el activo supere el monto de \$ 1.000,00. (No aplica para compras por catálogo electrónico)
- Anexar la GarantíaTécnica del bien adquirido.
- Adjuntar orden de Compra si el activo fue adquirido por medio de catálogo electrónico.
- En el Oficio de autorización se deberá incluir el mail del Proveedor que recibirá el Comprobante de Retención (Electrónico)

**NOTA:** Los bienes que se encuentren en el Catálogo Electrónico deberán ser adquiridos por este medio indistintamente del valor de su adquisición. Los bienes que **NO** se encuentran en catálogo electrónico y su valor supere la ínfima cuantía para el año 2016 de USD\$5,967.02, debe realizarse un proceso de adquisición a través del Portal de Compras Públicas (Ver Proceso Portal de Compras Públicas).

#### *PAGO POR COMPRA DE INSUMOS, SUMINISTROS Y MATERIALES*

Solicitud de pago debidamente autorizado por el **Decano, Director de la Unidad**, indicando el centro de costos a cargar el gasto y la partida presupuestaria. Adjuntar:

- **Factura firmada por el receptor del servicio e emisor.**
- **Autorización de documentos de la página del SRI**
- En caso de ser compra mediante catálogo electrónico adjuntar la Orden de compra.
- Tres cotizaciones mínimas que cumplan el principio de legalidad cuando el monto sea igual o mayor de \$1,000.00. (No aplica para compras por catálogo electrónico)
- Acta de Entrega-Recepción del bien debidamente firmada.
- **Previo al pago es necesario que se encuentre adjunto el ingreso de bienes de uso y consumo.**
- En el Oficio de autorización se deberá incluir el mail del Proveedor que recibirá el Comprobante de Retención (Electrónico).

#### **NOTA:**

Previo a la adquisiciones de bienes y servicios que se encuentran en catálogo electrónico las Unidades deberán consultar al área de compras públicas si existe los bienes a requerir en el portal de Compras Públicas. Se deberá adjuntar al pago requerido la respuesta de la consulta.

#### *PAGO POR SERVICIOS VARIOS (Inclúyase alimentación, mantenimiento, transporte, fotocopiado, alquiler, etc.)*

Solicitud de pago debidamente autorizado por el **Decano, Director de la Unidad**, indicando el centro de costos a cargar el gasto y la partida presupuestaria. Adjuntar:

- Factura firmada por el receptor del servicio y emisor.
- Autorización de documentos de la página del SRI

#### **Alimentación:**

- Adjuntar el listado del personal que asistió al evento debidamente firmado.
- Acta de Entrega Recepción del servicio brindado con el visto bueno del **Director del Proyecto**
- Adjuntar Orden de Compra generada por el portal de Compras Públicas.
- Adjuntar detalle de consumo de alimentos de los docentes que se hospeden en hoteles durante su estadía en el país.

NOTA: El servicio de alimentación es exclusivamente para el dictado de cursos, seminarios y maestrías.

#### **Transporte:**

- Adjuntar detalle de la ruta del servicio de movilización con el costo por carrera, con el visto bueno del Director del Proyecto. Para el caso de rutas fuera de la ciudad se deberá adjuntar un reporte de justificación del servicio contratado indicando hora de salida y llegada.
- Adjuntar orden de trabajo por el servicio brindado debidamente autorizado y firmado por el Director del Proyecto.
- Certificado de la ANT que determine que el proveedor puede brindar dicho servicio. (requisito establecido por el SERCOP)

#### **Pasajes:**

- En el caso de compra de pasajes a profesores extranjeros se deberá adjuntar su itinerario.
- Si el viaje ya fue realizado deberá adjuntar el bording pass.

#### *PAGO POR SERVICIOS VARIOS (Inclúyase alimentación, mantenimiento, transporte, fotocopiado, alquiler, etc.)*

### **Trabajos de Infraestructura Física:**

- Las unidades, departamentos, centros y demás áreas vinculadas a la ESPOL, cuando vayan a realizar obras o trabajos en su infraestructura física deberán contar con la debida autorización de la Gerencia Administrativa, para lo cual deberán adjuntar 3 cotizaciones seleccionando al proveedor que va a realizar el servicio.
- Se requiere Orden de Trabajo cuando el monto sea menor o igual \$1,000.00, superior al referido valor se deberá adjuntar el contrato respetivo suscrito por ESPOL-TECH E.P., Proveedor, Director de Proyecto y Gerencia Administrativa de la ESPOL.
- Una vez concluido él trabajó se deberá adjuntar fotos, Acta de entrega-recepción con la firma de aprobación del **Director del Proyecto, Proveedor, Administrador y persona designada por la Gerencia Administrativa de la ESPOL.**

### **NOTA**

Cuando el valor supere la ínfima cuantía para el *año 2016 de USD\$5,967.02*, debe realizarse un proceso de adquisición a través del Portal de Compras Públicas (Ver Proceso Portal de Compras Públicas).

### *PAGO Y LIQUIDACIÓN DE VIÁTICOS*

Solicitud de pago autorizado por el **Decano o Director del Proyecto** indicando lugar, fechas y motivo de la comisión de servicio. Detallar centro de costos a cargar el gasto y la partida presupuestaria. Adjuntar:

- **Formulario solicitud de viáticos debidamente firmado. (descargar de la página web de ESPOL-TECH E.P.)**
- Para el caso de solicitud de viáticos a favor del personal en Relación de dependencia con la ESPOL., se deberá adjuntar copia del contrato vigente o certificado de Talento Humano de la ESPOL.
- Si es solo liquidación de pasaje, especificarlo; y adjuntar los pases a bordo.
- Para la liquidación del viático se deberá justificar el 70% del valor del otorgado, en gastos de alojamiento y alimentación.
- El informe de cumplimiento de los Servicios Institucionales para liquidar el viático otorgado deberá ser presentado en un plazo de 4 días después de haber concluido la comisión de servicio.

**NOTA:** De acuerdo a la Reforma realizada en el Acuerdo Ministerial N° MDT-2016-0082 quedan suspendidas las subsistencias y alimentaciones desde el 1 de Abril del 2016.

#### *APERTURA DE FONDOS A RENDIR CUENTAS*

Solicitud de apertura de fondo autorizada por el **Decano o Director del Proyecto**, e indicando el centro de costos a cargar el gasto. Solo se puede otorgar fondos al personal en relación de dependencia con ESPOLTECH E.P. Adjuntar:

- Presupuesto detallado por el valor total del fondo, firmado por el custodio y **Director del Proyecto.**
- **Por cada nuevo beneficiario de apertura de fondo debe adjuntar copia de cedula de identidad.**

Tener en cuenta lo siguiente:

- Se otorgará un fondo siempre que no tenga valores pendientes por liquidar.
- El monto máximo de los fondos a rendir cuenta es de \$2,000.00.
- Es necesario la firma de un pagaré emitido por ESPOL-TECH, con vigencia de 30 días para la respectiva liquidación del mismo.
- El fondo se puede utilizar únicamente para cubrir obligaciones relacionadas con Programas y Proyectos, que por su naturaleza no pueden ser realizadas con los procesos normales de la gestión financiera institucional. Queda prohibido utilizar el fondo para el pago de remuneraciones, honorarios, viáticos y adquisiciones de bienes de larga duración. No se aceptarán facturas que contengan bienes que deben ser adquiridos por el portal de compras públicas.

#### **NOTA:**

Procedimiento para la asignación, control y liquidación del fondo de caja chica y fondos a rendir cuentas de ESPOL-TECH E.P. aprobado por el Directorio de ESPOL-TECH E.P. en sesión celebrada el 11 de marzo de 2015.

### *PAGO POR REPOSICIONES Y LIQUIDACIONES CON CARGO A FONDOS APERTURADOS*

Solicitud firmado por el Director del Proyecto, autorizando el pago e indicar el valor a reponer y el centro de costo a cargar el gastos. Adjuntar:

- Factura(s) firmada por el receptor del servicio e emisor o factura electrónica impresa.
- Liquidaciones de bienes y servicios firmadas por el vendedor y adquiriente, adjuntar copia de cédula (El vendedor no debe tener RUC)
- Retenciones de impuesto a la renta e IVA realizado en el pago de cada factura.
- **Detalle en Excel de facturas canceladas y valores a devolver debidamente firmada por la persona responsable del fondo.**
- Vales de caja firmado por el custodio del fondo y quien recibe el efectivo, por cada egreso realizado.
- **Autorización del SRI y Validación Electrónica.**
- Previo al pago es necesario que se encuentre adjunto el ingreso de bienes de uso y consumo.

#### **NOTA:**

No se aceptarán facturas que contengan bienes que deben ser adquiridos por el portal de compras públicas. Las reposiciones aplican para pagos menores que por su naturaleza no puede ser realizado en los procesos normales de pagos.

# TRÁMITES VARIOS

#### *APERTURA DE CENTRO DE COSTO*

- Solicitud firmado por el Decano autorizando la apertura de centro de costo, especificar el nombre del Director del Proyecto. Adjuntar:
- Presupuesto de ingresos y gastos del curso, seminario o proyecto.

#### *CIERRE DE CENTRO DE COSTO*

- Enviar oficio autorizado el cierre de centro de costo.
- De ser un proyecto adjuntar el Acta entrega Recepción Definitiva.
- No tiene que tener cuentas por cobrar pendientes de cancelar.
- No debe tener fondos ni viáticos pendientes por justificar.
- **Los activos que han sido adquiridos con cargo a estos centros de costos serán donados a la ESPOL.**
- **De existir Remanentes deberán ser distribuidos a la Unidad y a la ESPOL.**

# TRÁMITES VARIOS

### *ANULACIÓN DE FACTURAS IMPAGAS*

- Solicitud firmado por el Decano o Director del Proyecto autorizando la anulación de la factura, indicar el motivo y el número de la factura.
- Para el caso de anulación facturas pre impresas, debe ser adjuntada la factura original en el trámite, de no poseer la misma se deberá adjuntar la denuncia de la pérdida del documento.

- No se receptaran las solicitudes de anulaciones de facturas abonadas o pagadas de meses o años anteriores.
- Solo se permitirá anulación de facturas de periodos anteriores sí se encuentran impagas o por devolución de valores, para lo cual deberá solicitar la emisión de la nota de crédito a través de un oficio.

### *EMISIÓN DE FACTURAS*

Solicitud firmado por el Decano o Director de Proyecto autorizando la emisión de una factura, indicar el centro de costo y la partida presupuestaria. Detallar:

- Nombre o Razón Social del cliente.
- CI. o RUC
- **Direccion**
- **Teléfono**
- **Detalle/concepto de la factura**
- **Valor a facturar**
- **E-mail (cliente y unidad)**

- Se emitirá factura a persona natural con soporte de pago (papeleta de depósito original o copia legible), transferencia o cheque certificado
- Cuando el cliente viene directamente a cancelar por ventanilla con tarjeta de crédito debe traer *LA ORDEN DE PAGO EMITIDA POR LA UNIDAD* para su proceso.
- El crédito máximo para las personas jurídicas es de 45 días, vencido este plazo no se procederá a la emisión de nuevas facturas.

### *INGRESO DE VALORES(cuando existe factura emitida)*

- Solicitud de ingreso de valores firmado por el Decano o Director de Proyecto, indicando el número de factura que cancela.
	- Adjuntar el comprobante de pago: Papeleta de Depósito, Cheque certificado,Transferencia Bancaria oVoucher.

### *INGRESO DE VALORES (cuando no se ha emitido factura)*

- Solicitud de ingreso de valores firmado por el Decano o Director de Proyecto, detallando los datos para la facturación. (Ver Proceso de Facturación)
	- ◆ Adjuntar el comprobante de pago: Papeleta de Depósito, Cheque certificado, Transferencia Bancaria o Voucher.

#### **NOTA**

**T**odo ingreso debe ser enviado a identificar lo más pronto posible para poder facturar los valores recibidos.

### *INGRESO DE VALORES(a* **partir del 1 de julio del 2016***)*

A partir del 1 de julio del 2016 el uso sistema de Automatización de Depósitos es de carácter obligatorio, para lo cual se deben generar las ordenes de cobro para que los clientes puedan realizar los pagos en las agencia del Banco del Pacifico y Banco de Guayaquil.

De esta manera permita reconocer en primera instancia los ordenantes de los valores recibidos en nuestras cuentas bancarias y con los datos ingresados en el sistema se procederá a la facturación. (Manual de Proceso Publicado en la PáginaWeb de ESPOL-TECH Servicios en Línea).

De requerir información adicional, deberá ser solicitada a la Tesorera: Ec. Alexandra Almeida, alemialm@espol.edu.ec.

### **PAGOS POR TRANSFERENCIA AL EXTERIOR**

Se debe adjuntar el cuadro adjunto con los datos requeridos.

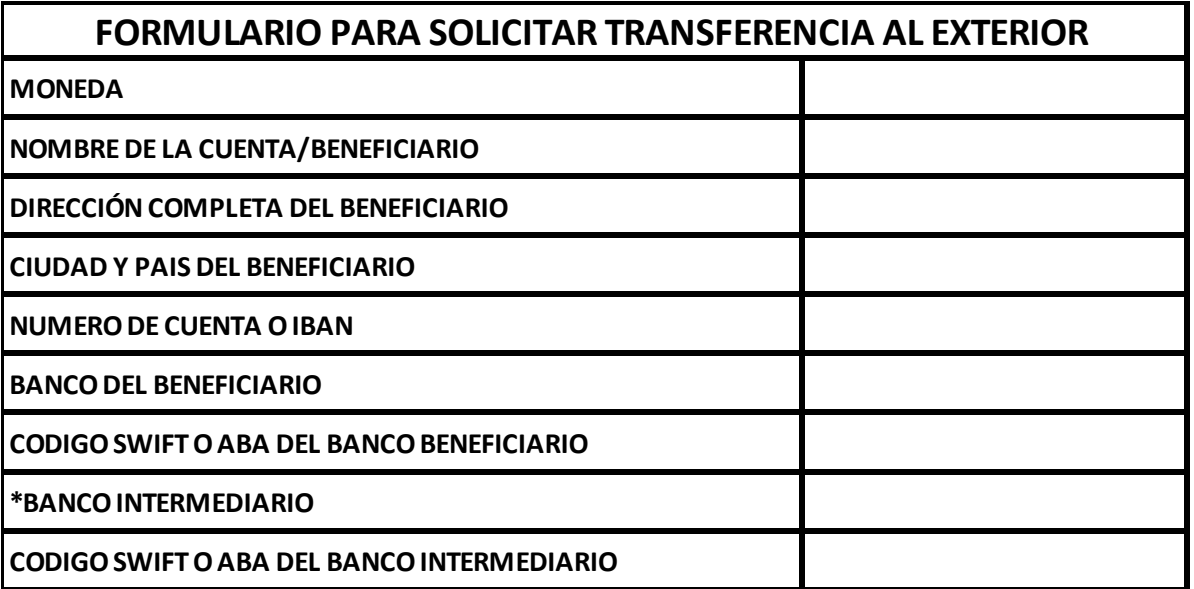

**NOTA:** Se deberá enviar este formulario lleno sí hay una actualización de datos del beneficiario.